# Politechnika Krakowska im. Tadeusza Kościuszki

# Karta przedmiotu

obowiązuje studentów rozpoczynających studia w roku akademickim 2018/2019

Wydział Mechaniczny

Kierunek studiów: Mechanika i Budowa Maszyn Profil: Ogólnoakademicki

Forma sudiów: stacjonarne **Kod kierunku: M** 

Stopień studiów: II

Specjalności: Mechanika Konstrukcji i Materiałów

## 1 Informacje o przedmiocie

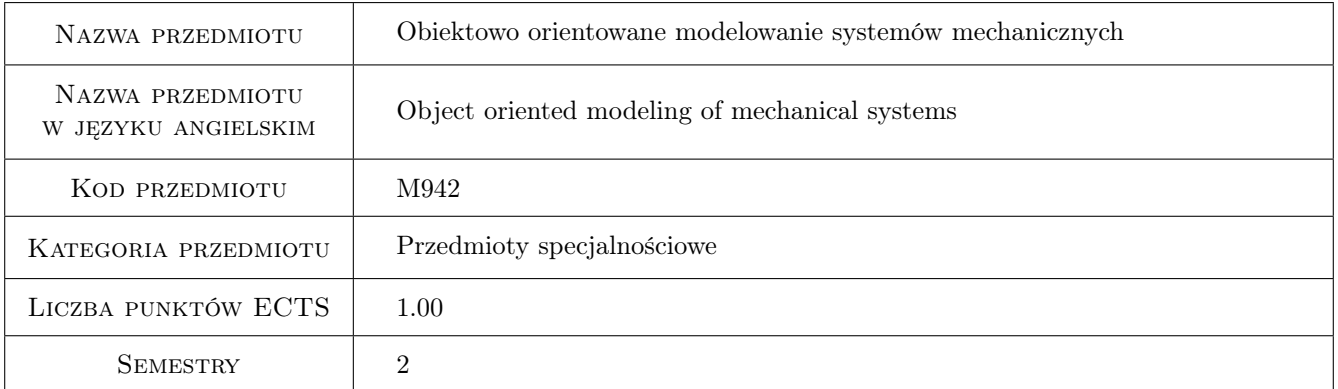

## 2 Rodzaj zajęć, liczba godzin w planie studiów

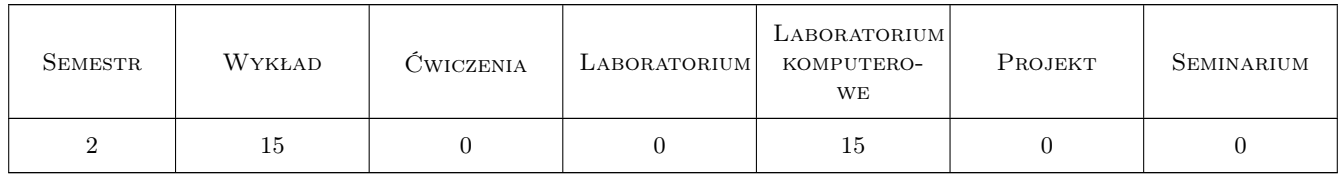

## 3 Cele przedmiotu

Cel 1 Zapoznanie studentów z techniką programowania obiektowo orientowanego w języku Java na przykładzie wybranego zagadnienia mechaniki technicznej.

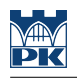

## 4 Wymagania wstępne w zakresie wiedzy, umiejętności i innych **KOMPETENCJI**

- 1 Zaliczony przedmiot "Podstawy programowania"
- 2 Zaliczony przedmiot "Praktyka programowania" sem. I

### 5 Efekty kształcenia

- EK1 Wiedza Student potrafi modelować proste układy mechaniczne za pomocą rachunku różniczkowego.
- EK2 Umiejętności Potrafi zaprogramować w języku Java model numeryczny prostego zjawiska mechanicznego.
- EK3 Umiejętności Student potrafi debugować i testować działanie programu, wykorzystując techniki testów jednostkowych.
- EK4 Umiejętności Student potrafi projektować proste aplikacje modelujące wybrane zagadnienia mechaniczne wykorzystując techniki programowania obiektowego.

## 6 Treści programowe

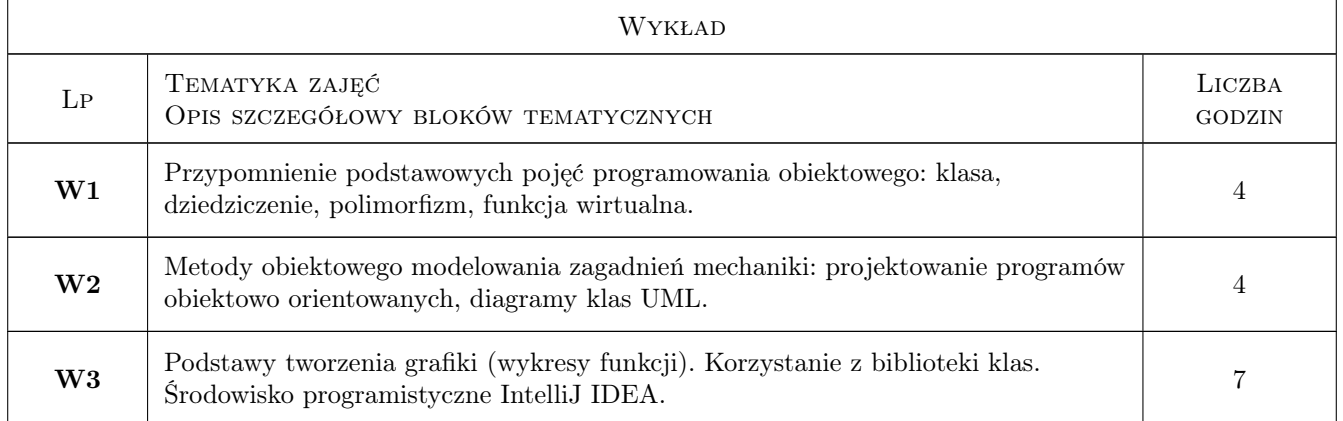

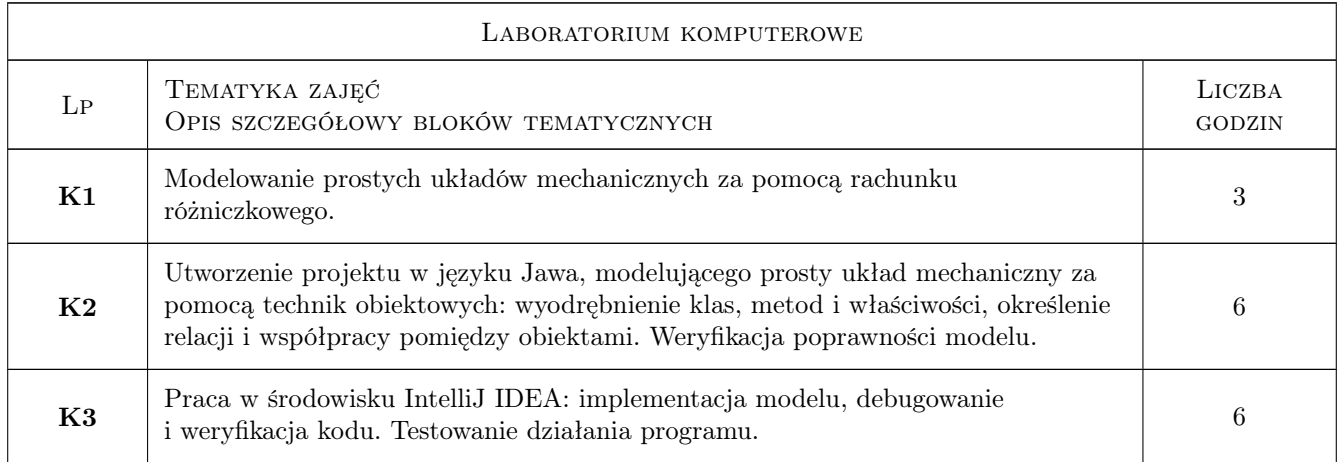

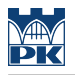

## 7 Narzędzia dydaktyczne

N1 Wykłady

N2 Laboratorium komputerowe

# 8 Obciążenie pracą studenta

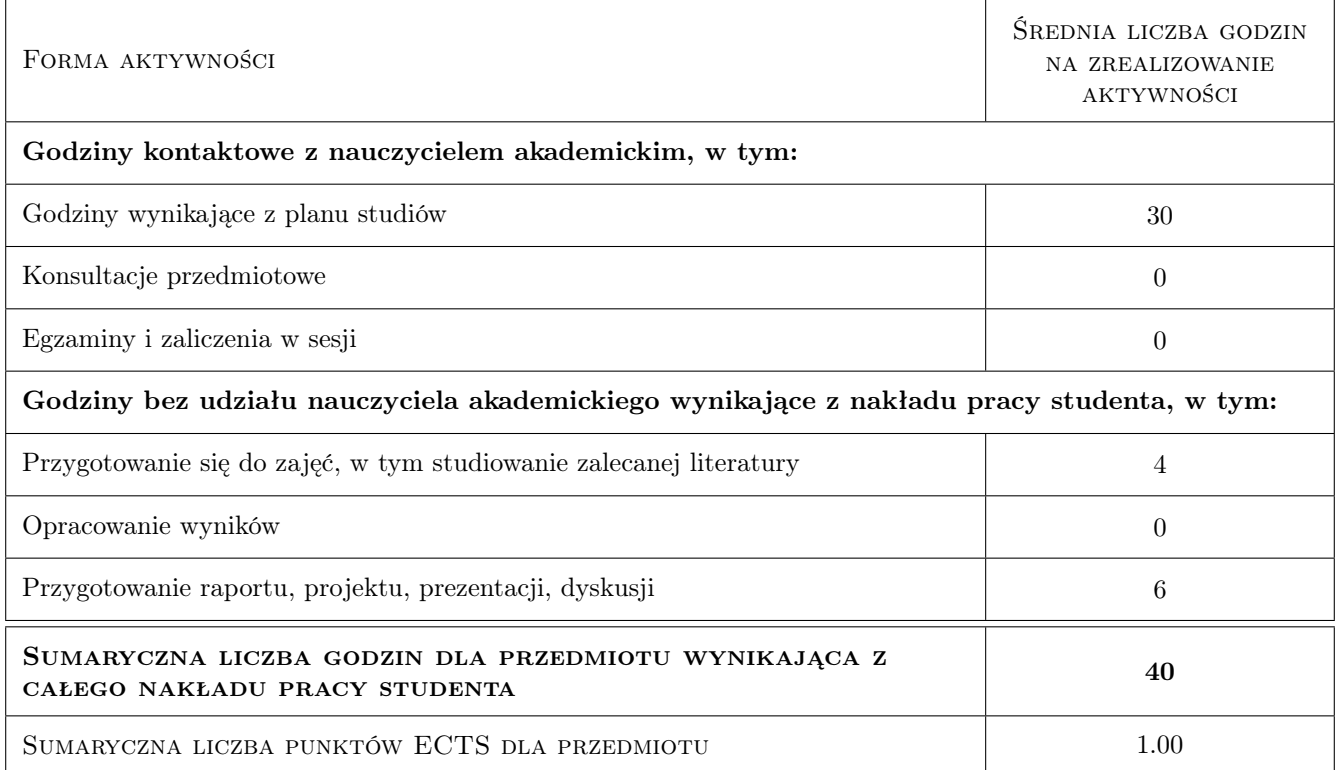

## 9 Sposoby oceny

Ocena formująca

F1 Ćwiczenie praktyczne

#### Ocena podsumowująca

P1 Projekt

#### Kryteria oceny

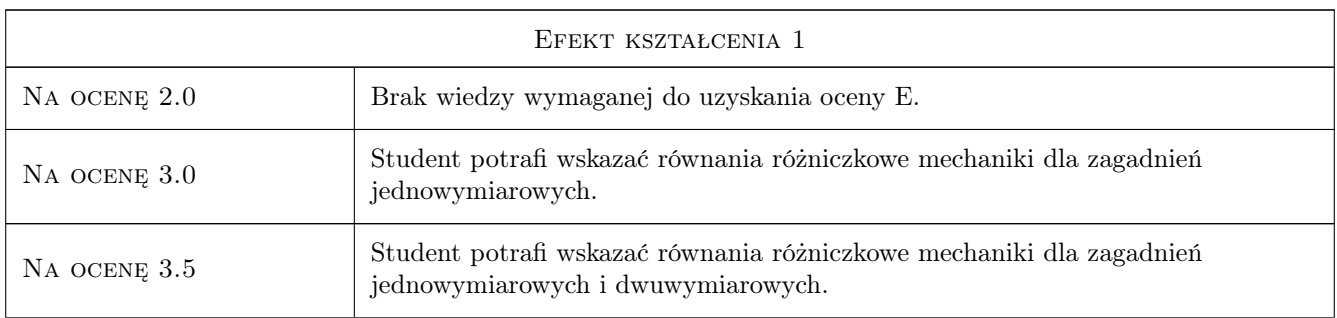

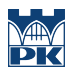

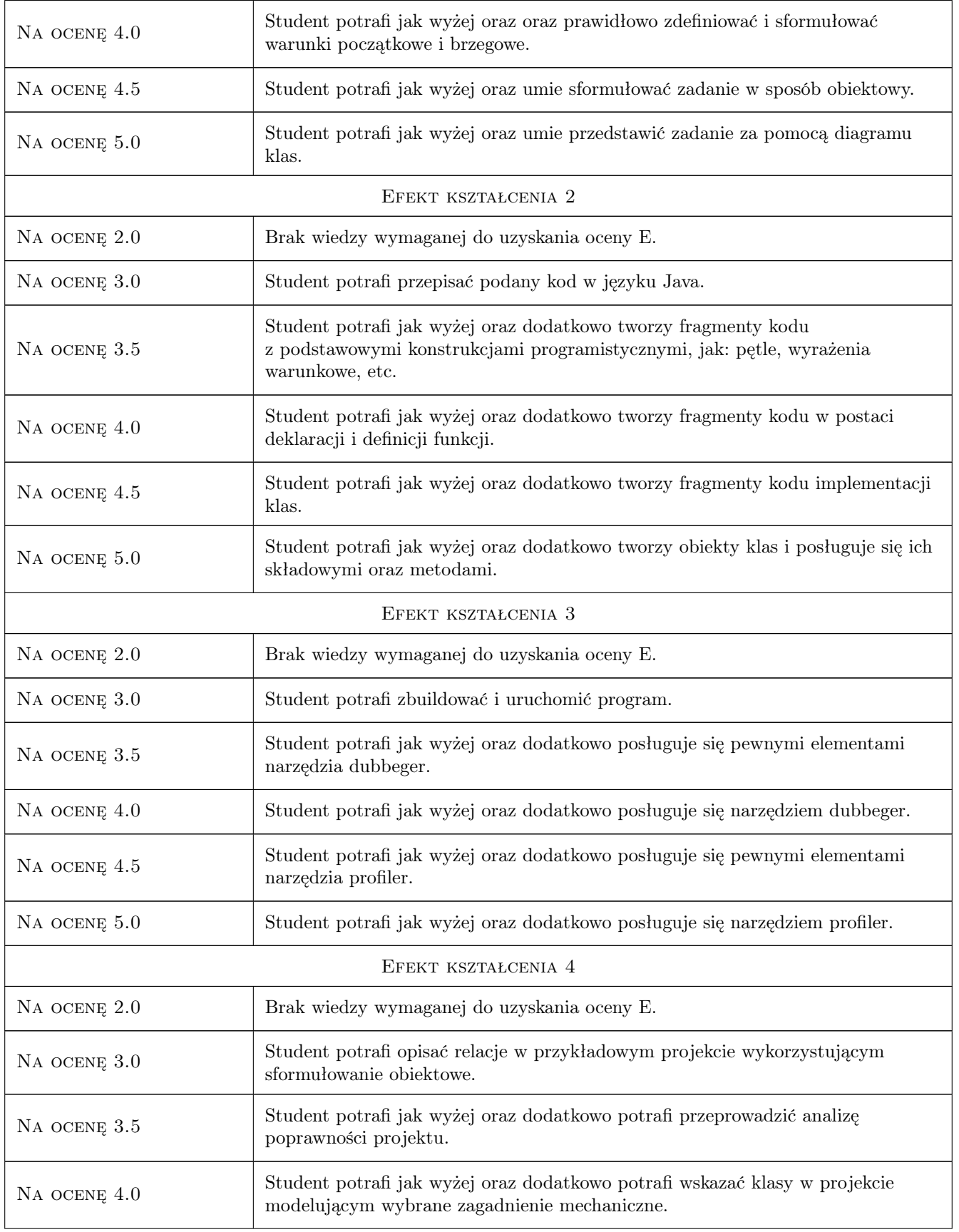

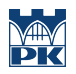

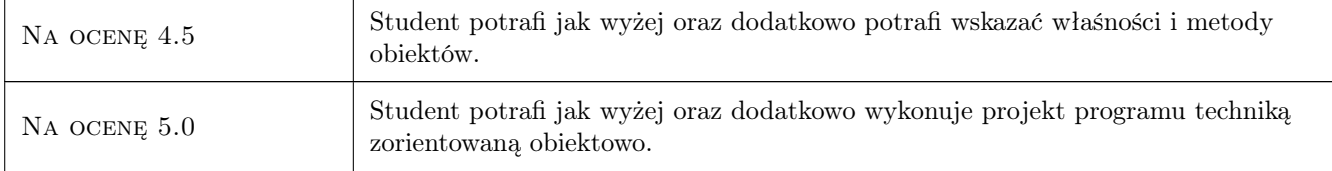

## 10 Macierz realizacji przedmiotu

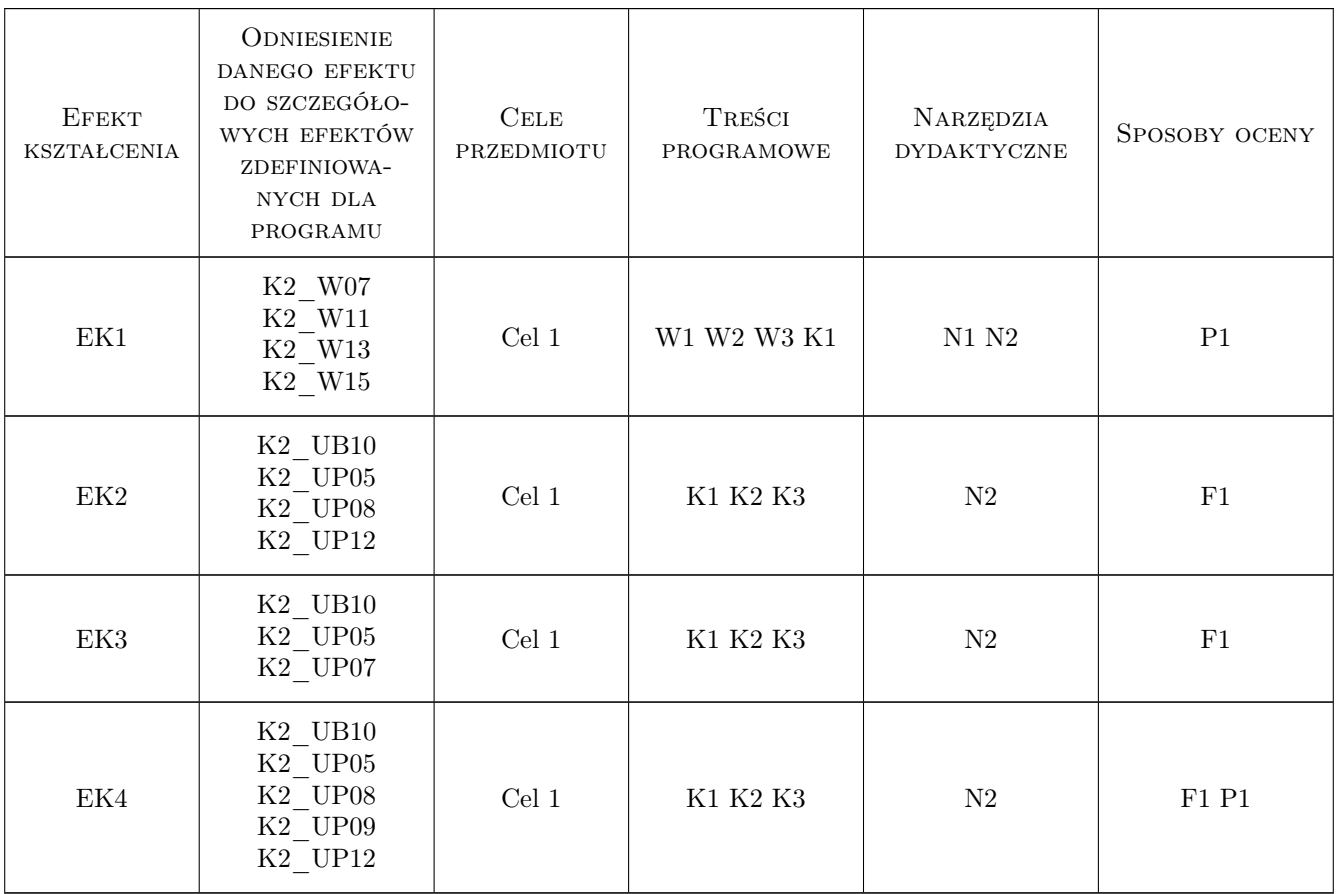

## 11 WYKAZ LITERATURY

#### Literatura podstawowa

- [1 ] Bruce Eckelo Thinking in Java, Gliwice, 2006, Helion
- [2 ] Cay S. Horstmann, Gary Cornell Java Podstawy, Gliwice, 2013, Helion

#### Literatura uzupełniająca

[1 ] Cay S. Horstmann, Gary Cornell — Java Techniki zaawansowane, Gliwice, 2013, Helion

#### Literatura dodatkowa

[1 ] Dan Pilone, Neil Pitman — UML 2.0. Almanach, Gliwice, 2013, Helion

#### 12 Informacje o nauczycielach akademickich

#### Osoba odpowiedzialna za kartę

dr inż. Daniel, Tomasz Ziemiański (kontakt: daniel.ziemianski@pk.edu.pl)

#### Osoby prowadzące przedmiot

1 dr inż. Daniel Ziemiański (kontakt: dziemianski@pk.edu.pl)

#### 13 Zatwierdzenie karty przedmiotu do realizacji

(miejscowość, data) (odpowiedzialny za przedmiot) (dziekan)

PRZYJMUJĘ DO REALIZACJI (data i podpisy osób prowadzących przedmiot)

. . . . . . . . . . . . . . . . . . . . . . . . . . . . . . . . . . . . . . . . . . . . . . . .